# WIZUALIZACJA 3D W PROMOCJI DZIEDZICTWA KULTUROWEGO

# 3D VIZUALIZATION IN THE PROMOTION OF CULTURAL HERITAGE

#### Józef Jachimski, Władysław Mierzwa, Regina Tokarczyk

Zakład Fotogrametrii i Informatyki Teledetekcyjnej, Akademia Górniczo-Hutnicza

Słowa kluczowe: wizualizacja 3D, wirtualna rzeczywistość, fotogrametria Keywords: 3D visualization, virtual reality, photogrammetry

## Wprowadzenie

Współczesne społeczeństwo informacyjne posiada szerokie możliwości technologiczne zarówno promocji jak i zarządzania dziedzictwem kulturowym. Rzeczywistość czasoprzestrzeni kulturowej, na którą składają się między innymi zabytki kultury materialnej określonych okresów rozwojowych, znajduje się w zakresie stale wzrastających zainteresowań współczesnych społeczeństw. Zabytki stanowia elementy rzeczywistości czasów przeszłych. Dają nam one wgląd w wydarzenia i pozwalają na wyobrażenie o tym, jak życie w owym czasie wygladało. Powszechność internetu stwarza możliwości pośredniego dostępu do dóbr kultury i pokonania tradycyjnie występujących przeszkód w bezpośrednim dostępie tj.: kosztów, odległości i czasu. Konieczna jest jednak informatyzacja dokumentacji o zasobach kultury, co przyczyni siê do zwiêkszenia dostêpu do niej (ogólny postulat dostêpu do wiedzy dla wszystkich w ramach społeczeństwa informacyjnego).

Naprzeciw tym problemom wychodzą metody rekonstrukcji stanu krajobrazu oraz dzieł architektury i sztuki, z wykorzystaniem komputerowo kreowanej przestrzeni wirtualnej (virtual reality, VR), która stwarza u obserwatora wrażenie rzeczywistości realnie istniejącej. Ogladajac komputerowa rekonstrukcje (VR) obiektu, wirtualny turysta może pogłebiać swoja wiedzę nie kontaktując się bezpośrednio z rzeczywistym obiektem historycznym. VR może w wielu przypadkach dostarczaæ lepszych wra¿eñ, ni¿ zwiedzanie rzeczywistego obiektu. Zwiedzający może zapoznawać się z modelem obiektu z dala od zgiełku, o dowolnej porze i w odpowiednio dobranym towarzystwie. Przegląd dokumentacji zabytków, która może się znaleźć w internecie, w zasobach tworzących bazę informacji o zabytkach (Virtual Herita $ge)$ , daje wirtualnemu turyście nieograniczone możliwości. Może się zapoznać z istniejacymi zabytkami, a także z zabytkami nieistniejącymi, znanymi z historycznych przekazów, prezentowanymi jako rekonstrukcje obiektów. Wirtualne zabytki powinny być prezentowane wraz z bogatym materiałem objaśniajacym, ukazujacym je na tle epoki, w powiazaniu z opisem historycznego rozwoju miejsca i przestrzeni artystycznej, do której należą. Jest to etap rozwoju cywilizacji kultury wiedzy – od tradycyjnej do sieciowej współczesności i cyfrowej przyszłości.

## Wizualizacja 3D i jej formy

Wizualizacja 3D to sposób przedstawiania obiektów trójwymiarowych na płaszczyźnie tak, aby uzyskać wrażeni przestrzeni. Termin ten jest związany z grafiką 3D, dziedziną grafiki komputerowej, zajmującą się przedstawianiem przestrzennych obiektów na ekranie komputera. Wizualizacja wykorzystuje czynniki wywołujące u człowieka wrażenie przestrzeni, które mają charakter fizjologiczny i psychologiczny, wzajemnie się przenikają i granice pomiedzy nimi nie sa wyraźne (Bartel, 1958). Różnorodność tych czynników wpływa na wielość form wizualizacji, których usystematyzowanie można przeprowadzić pod katem różnych kryteriów. Jeśli jako kryterium takiego podziału wybierzemy rodzaj obserwacji, to można tu wyróżnić proste monoskopowe formy wizualizacji, które tylko sprawiają wrażenie przestrzenności obiektu. Należą do nich wszystkie obrazy wykonane w rzucie środkowym (rzut aksonometryczny można traktować jako specjalny przypadek rzutu środkowego). Wrażenie przestrzenności uzyskane jest głównie przez wykorzystanie efektu perspektywy i światłocienia, zróżnicowania skali, przesłaniania obrazów obiektów położonych dalej przez obrazy obiektów położonych bliżej, na tym samym kierunku patrzenia. Do tego rodzaju form należą również panoramy, otrzymane w wyniku pojedynczego zobrazowania lub w wyniku połaczenia pewnej ilości odpowiednio wykonanych zdjęć.

Pełna prezentacje w 3D uzyskać można wykorzystując efekt stereoskopowy. Najprostsza metodą generowania obrazów stereoskopowych są anaglify. Inne metody (stosowane od kilkunastu lat w fotogrametrycznych stacjach cyfrowych) wykorzystują do uzyskania przestrzennego efektu stereoskopy, filtry polaryzacyjne lub przesłony migowe. Urządzenia takie są już dostępne dla komputerów klasy PC. Można też wspomnieć tu o holografii, jeszcze kilkanaście lat temu wykorzystywanej np. do prezentacji eksponatów muzealnych, wypartej jednak przez o wiele tañsze techniki komputerowe.

Innym kryterium podziału form wizualizacji 3D jest wpływ obserwatora na kierunek i punkt projekcji. Wyró¿niamy tu formy pasywne statyczne i dynamiczne (animacje) oraz formy interaktywne z u¿yciem modeli 3D szkieletowych lub powierzchniowych, modeli VR, panoram czy stereopanoram. Przy prezentacji statycznej generowane sa pojedyncze widoki o ustalonych parametrach. Natomiast przy prezentacji interaktywnej użytkownik ma możliwość płynnej zmiany położenia środka rzutów, zmiany kierunku patrzenia oraz przybliżenie lub oddalanie obiektu przez zmianę odległości obrazowej (odpowiada funkcji zoom w aparacie fotograficznym), co daje wra¿enie wêdrówki po obiekcie. Kolejne obrazy (pojedyncze lub stereogramy) generowane są "w locie" i wyświetlane z wysoką częstotliwością.

Wizualizacje mogą dotyczyć obiektów aktualnie istniejących, istniejących w przeszłości i odtworzonych na podstawie materiałów archiwalnych oraz obiektów fikcyjnych. Jedną z interesujących form wizualizacji 3D obrazu przestrzeni jest łączenie odpowiednio zarejestrowanego i przetworzonego rastrowego obrazu przestrzeni rzeczywistej ze wstawkami uzupełniającymi, zawierającymi projekt rekonstrukcji zabytkowych obiektów nieistniejących, lub projekt nowego obiektu, którego wprowadzenie do zabytkowej przestrzeni jest zamierzone.

Próby dotyczące konstrukcji takich obrazów, znacznie wyprzedzały erę komputerowej VR. Przykładem moga być dwa projekty: wiaduktu wprowadzonego do przestrzeni 3D zrealizowanej metodą stereortofotografii lotniczej w Zakładzie Fotogrametrii AGH w drugiej połowie lat siedemdziesiatych ubiegłego wieku (Jachimski, Wróbel, 1979) oraz drogi wniesionej na stereogram naziemny (Tokarczyk, Tokarczyk, 1976).

### Dane do wizualizacji

Danymi potrzebnymi do wizualizacji są modele szkieletowe lub powierzchniowe obiektów oraz obrazy rastrowe, pochodzące z cyfrowych zdjęć, bibliotek programów lub tworzone autorsko specjalnie na potrzeby wizualizacji. Oprócz modeli szkieletowych lub powierzchniowych geometria obiektów trójwymiarowych może być reprezentowana przez sześcienne elementy podstawowe (voxele) lub też przez opis matematyczny - odpowiednimi równaniami. Modele uzyskuje siê na podstawie pomiarów fotogrametrycznych, skanowania laserowego i rejestracji z wykorzystaniem światła strukturalnego. Można również tworzyć za pomocą odpowiednich programów komputerowych obiekty mające swoje odpowiedniki w rzeczywistości lub całkowicie fikcyjne, istniejące tylko wirtualnie. Obiekty o prostej geometrii reprezentują zwykle modele szkieletowe *(wire frame)* (rys. 1) lub matematyczne, dla bardziej skomplikowanych – modele powierzchniowe składające się z trójkątów (TIN) opartych na wierzchołkach będących punktami pomiarowymi (rys. 2, str. 168). Modele powierzchniowe tworzone sa również na chmurze punktów *(mesh)* otrzymanej z pomiaru naziemnym skanerem laserowym oraz za pomocą połączenia zdjęcia pomiarowego ze skanowaniem operujacym światłem strukturalnym.

Do pokrycia powierzchni (rendering) używa się zdjęć cyfrowych, będących materiałem pomiarowym do uzyskania modeli metodą fotogrametryczną albo wykonuje się je tylko w celu teksturowania, jak to ma czesto miejsce na przykład w skanowaniu laserowym. Znajomość elementów orientacji zdjęć wyznaczonych metodą fotogrametryczną pozwala na wykonanie ortofotoplanów, którymi pokrywa siê powierzchnie modeli. Dla obiektów o prostej konstrukcji geometrycznej, składających się z powierzchni płaskich i prostokątnych nie są niezbędne ele-

menty orientacji zdjęć, ponieważ można pokryć obiekt stosując transformację rzutową płaszczyzn obrazów na płaszczyzny ścian.

Do renderingu wirtualnych obiektów oprócz zdjęć używa się również tekstur z bogatych bibliotek programów typu CAD lub tworzy się te tekstury, jeśli zasoby bibliotek nie są wystarczające. Dotyczy to głównie obiektów już nieistniejących (np. wirtualne rekonstrukcje staro¿ytnych miast) i obiektów fikcyjnych (np. dla potrzeb filmów fantastycznych, gier komputerowych).

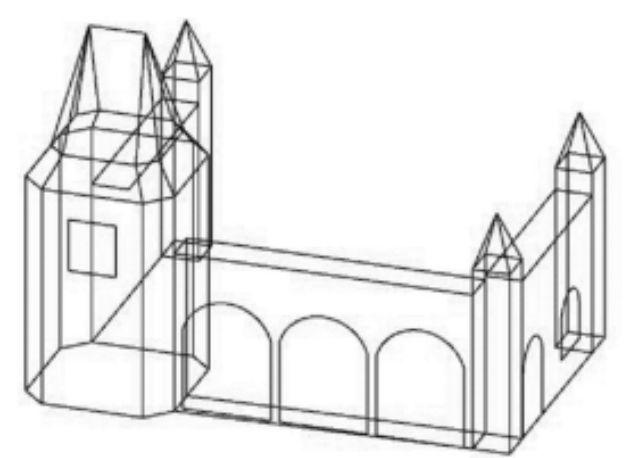

Rys. 1. Model szkieletowy Odwachu na Rynku Głównym w Krakowie (Brodziñska, 2003)

# Fotogrametria jako metoda pozyskiwania danych źródłowych

Najbardziej kompletnych danych do wizualizacji dostarczaja metody fotogrametryczne: sa to modele obiektów tworzone na fotogrametrycznych stacjach cyfrowych na podstawie zdjęć pomiarowych. Zwykle pomiar fotogrametryczny polega na wektoryzacji 3D przestrzennego modelu uzyskanego ze zdjęć stereoskopowych, obserwator rysuje linie tworzące szkielet obiektu prowadzac przestrzenny znaczek pomiarowy wzdłuż jego widocznych krawędzi, obrysowuje detale a także mierzy punkty rozproszone na jego powierzchniach. Dane wektorowe pozyskane ze stacji cyfrowych w formatach takich jak:  $dxf$ ,  $dgn$ ,  $dwg$  lub w formacie ASCII służą do utworzenia kompletnego modelu szkieletowego (wire frame) oraz pokrycia go teksturami zazwyczaj za pomoc¹ programu MicroStation lub AutoCAD (Borowiec, Tokarczyk, 1998), (Gul, Tokarczyk, 1999).

Oprócz fotogrametrycznych stacji roboczych, produkowanych przez instytucje komercyjne, których dostepność poza firmami fotogrametrycznymi jest ograniczona wysoka cena za oprogramowanie oraz system do obserwacji stereoskopowej, istnieja stacje cyfrowe powstające w instytucjach naukowych, rozpowszechniane na małą skalę, do których zaliczyć trzeba stereoautograf cyfrowy VSD skonstruowany w AGH (Jachimski, Zieliñski, 1992) specjalnie przystosowany dla potrzeb fotogrametrycznej inwentaryzacji zabytków. System ten, instalowany na laptopie, wyposa¿ony w stereoskop zwierciadlany, bardzo dobrze sprawdza się również przy wstępnym opracowaniu stereogramów, jeszcze w czasie pobytu ekipy na terenie rewaloryzowanego obiektu (Almagro, 2000). Szereg instalacji tego systemu funkcjonuje w kraju i za granic¹.

Istnieja również programy komputerowe umożliwiające skonstruowanie przestrzennych modeli na podstawie pomiaru monoskopowego par lub większej liczby zdjęć. Są to między innymi: Orpheus TU Wien (Kosecka, Tokarczyk, 2005), ASRIX (Almagro i in., 2006), PhotoModeler, Topcon PI 3000 (Chmielewski, Szulwic, 2005). Ceny tych programów sa zróżnicowane, w zależności od uniwersalności zastosowań. Programy te pozwalają na kompleksowe opracowanie modelu trójwymiarowego, od kalibracji kamery, przez rozwiązanie i wyrównanie sieci zdjêæ, wektoryzacjê a¿ po przetwarzanie obrazów cyfrowych w celu uzyskania jak najlepszego efektu późniejszej wizualizacji.

Do metod fotogrametrycznych zalicza się również pomiar z zastosowaniem światła strukturalnego. Polega on na rzutowaniu na obiekt wzorca uzyskanego za pomocą światła białego o znanej orientacji wiazki i rejestracji obrazu tego wzorca w interakcji z obiektem za pomoca kamery cyfrowej o również znanej orientacji. W wyniku triangulacji z takiego zestawu uzyskuje się chmurę punktów wyznaczającą kształt obiektu. Ten rodzaj pomiaru nadaje się głównie do pozyskania danych dla obiektów o stosunkowo niewielkich gabarytach, na przykład dla eksponatów muzealnych (http://www.archeotyszczuk.republika.pl/dokumentacja3d.htm).

Najbardziej nowoczesną, szybką i wydajną metodą zaliczaną do metod fotogrametrycznych jest skanowanie laserowe, dostarcza ono współrzędnych bardzo dużej liczby punktów pomiarowych, często rejestrując również dla nich ilość odbijanej energii. Już te informacje pozwalają na wizualizację mierzonego obiektu, ale najczęściej powierzchnię rozpiętych na punktach trójkątów powleka się zdjęciami z kamer cyfrowych, rejestrowanymi wraz z pomiarem laserowym.

Wizualizacja 3D wykorzystywana jest tak¿e przez muzealników i archeologów do przedstawiania małych obiektów w technice VR. Dane do tej wizualizacji można pozyskiwać z wykorzystaniem tomografu przemysłowego. Tomograf taki, działający na podobnej zasadzie jak tomografy medyczne, ale wyposażony w znacznie silniejsze źródło promieniowania, skanuje obiekt, dostarczając informacji o kształcie jego przekrojów, zarówno wewnatrz, jak i na zewnatrz mierzonego obiektu (Dimitrow i in., 2006).

## Sposoby uzyskania wizualizacji z danych fotogrametrycznych

#### Jako przedstawienie wyników inwentaryzacji fotogrametrycznej

Komputerowy trójwymiarowy model obiektu pozyskiwany metodami fotogrametrycznymi najczêciej jest wynikiem inwentaryzacji architektonicznej. Taki sposób prezentacji inwentaryzacji jest bardziej kompletny od tradycyjnego przedstawienia w postaci rzutów czy przekrojów. Można z niego otrzymać nie tylko tradycyjną prezentację, czyli plany elewacji, przekroje, rzuty, widoki detali architektonicznych, ale wirtualny model umożliwia również testowanie różnych rozwiązań ewentualnej rekonstrukcji, rozbudowy, przebudowy. Jego wizualizacja z wykorzystaniem do teksturowania aktualnych zdjęć daje efekt fotorealizmu. Wzbogacenie takiego modelu o atrybuty słowne, opisy dotyczące historii obiektu, umiejscowienie go w naturalnym otoczeniu z wykorzystaniem NMT i ortofotomapy, dodanie danych geodezyjnych, administracyjnych w odpowiedniej bazie danych tworzy system informacji o obiekcie (Monument Information System - MIS).

Pomiary inwentaryzacyjne wykonywane są przy użyciu kamer fotogrametrycznych lub skalibrowanych kamer niemetrycznych, naziemnych skanerów laserowych, natomiast do teksturowania modeli wykonuje siê zdjêcia cyfrowymi aparatami fotograficznymi. Orientacja zdjęć, modeli lub chmury punktów pochodzących ze skanowania oparta jest o fotopunkty mierzone zwykle metodami geodezyjnymi.

Dokładność wyznaczenia geometrii obiektu może być wzorowana na Wytycznych Technicznych G-3.4 "Inwentaryzacja zespołów urbanistycznych, zespołów zieleni i obiektów architektury", chyba, że zleceniodawca inwentaryzacji ma inne wymagania. Oczywiście inna dokładność jest wymagana dla budowli w stanie dobrym, murowanych, inna dla obiektów drewnianych lub ruin. Wpływ na nia ma też wielkość obiektów, dla eksponatów muzealnych wymagane sa czesto dokładności poniżej 1 mm (http://www.archeotyszczuk.republika.pl/ dokumentacja3d.htm).

Fotogrametryczna inwentaryzacja architektoniczna w postaci cyfrowej dostarcza również rozwinieć niekiedy bardzo skomplikowanych powierzchni, na których znajdują się freski lub malowidła. Przetwarzanie obrazów cyfrowych umożliwia oddanie ich barw w jak najwierniejszy sposób, pozwala w znacznym stopniu odwzorować strukture i teksture (Boroñ, Wróbel, 1998), (Jachimski, Mierzwa, 1998).

Dane pozyskane z fotogrametrycznej stacji cyfrowej daja informacje o krawedziach i narożnikach obiektu, ale nie obejmują jego topologii. Ponadto mogą występować też martwe pola, tj. obszary niewidoczne na zdjęciach, dla których nie da się albo nie warto wykonywać zdjęć uzupełniających. Wymagają zatem dalszej obróbki, aby rysunek wektorowy był skompletowany: wszystkie linie tworzące krawędzie przylegających płaszczyzn winny się zbiegać w narożnikach, powierzchnie winny być pozamykane i zdefiniowane, uzgodnione styki między poszczególnymi modelami. Przy uzupełnianiu martwych pól stosuje siê czêsto kopiowanie identycznych elementów lub ekstrapolacjê (Borowiec, Tokarczyk,1998) Do powy¿szych celów wykorzystuje siê narzêdzia edycyjne programów CAD lub nakładki do tych programów (np. Archos do AutoCAD), a także funkcje specjalistycznych programów do wizualizacji.

#### Wizualizacja tworzona metodami fotogrametrycznymi dla celów promocji

Jeśli celem wizualizacji ma być tylko promocja, reklama lub ogólna informacja o obiekcie, to fotogrametria oferuje te¿ tanie, proste metody pozyskania danych, oparte o wykorzystanie np. kompaktowych cyfrowych aparatów fotograficznych. Pomiar polega tu tylko na odpowiednim wykonaniu zdjęć obiektu, bez osnowy geodezyjnej, opracowaniu za pomocą odpowiedniego oprogramowania (PhotoModeler Pro, Topcon PI 3000, Orpheus), nie wykorzystując urządzeń do stereopercepcji. Wyznaczenie parametrów rzutowania dokonywane jest w procesie kalibracji kamery, mo¿liwej do przeprowadzenia w prosty sposób na podstawie odpowiedniego pola testowego i procedury obliczeniowej będącej częścią oprogramowania. Zbudowane na podstawie zdjęć modele obiektów umieszczane są np. na "udrapowanym" na numerycznym modelu terenu (NMT) ortofotogramie lub zdjêciu lotniczym, co nadaje im przybli¿on¹ skalê i orientacjê (Skuza, 2007).

Należy tu podkreślić, że użycie do rejestracji zwykłych amatorskich aparatów fotograficznych nie musi oznaczać obniżenia dokładności opracowania, może ona dorównywać dokładności klasycznej inwentaryzacji architektoniczne przy zastosowaniu odpowiedniego uzbrojenia obiektu w elementy kontrolne i przeprowadzeniu obliczenia i wyrównania sieci zdjęć (Kosecka, Tokarczyk, 2005).

## Etapy wizualizacji

Danymi wejciowymi do wizualizacji 3D jest kompletny model w postaci powierzchniowej (pomiñmy modele wokselowe i matematyczne) oraz obrazy rastrowe do teksturowania.

W środowisku CAD dynamiczna wizualizacja wymaga wykonania podstawowych etapów przedstawionych na schemacie (rys. 5).

Jak widać ze schematu, wizualizacja wykorzystuje kilka form uzyskania efektu przestrzeni. Są to: rzuty perspektywiczne, efekt światłocienia, zasłaniania, zmiany paralaksy podłużnej przy dynamicznej wizualizacji. Programy do wizualizacji posiadają narzędzia, które te formy realizują. Rzutowanie modelu na płaszczyznę sceny (ekranu) odbywa się na podstawie zależności perspektywicznej miedzy współrzednymi przestrzennymi punktów obiektu a współrzednymi na płaszczyźnie obrazu wirtualnej kamery (równanie kolinearności). Kamere reprezentuja jej elementy orientacji: współrzedne środka rzutów, katy orientacji oraz ogniskowa obiektywu. Koñcowy etap wizualizacji Odwachu przedstawiono na rysunkach 3 i 4 (Brodziñska, 2003).

Usuwanie powierzchni niewidocznych polega na selekcji obiektów lub i ich fragmentów, które albo są przysłaniane, albo ich skala jest tak mała, że mogą być pominięte w projekcji na płaszczyznę sceny. Stosuje się tu: odrzucanie poza bryłę widzenia (viewing frustum culling), śledzenie promieni (ray tracing), bufor Z, usuwanie tyłu obiektu (backface removal), dynamiczne wykrywanie zasłonięć (occlusion culling), itd.

Wrażenie trójwymiarowości obrazu znakomicie pogłębia efekt światłocienia. Na przykład popularny program 3D Studio Max umożliwia tworzenie oświetlenia światłem słonecznym o orientacji i sile zależnej od pozycji Słońca w danym dniu i na danej szerokości geograficznej. Systemy tworzenia oświetlenia (ray tracing, radiosity) uwzględniają odbicie i rozproszenie światła od powierzchni obiektu (Almagro i in., 2006).

Efekt przestrzeni daje też zastosowanie ruchu wirtualnej kamery, która naśladuje ruch oka obserwatora. Prędkość zmieniających się sekwencji zarówno podczas interaktywnego przemieszczania się kamery jak i w przypadku sporządzonej animacji musi być dostosowana do ludzkiej percepcji i oczywiście do możliwości oprogramowania. Jeśli urządzimy sobie wirtualny spacer z prędkością około 2,5 km/godz., odpowiada to 35 zmieniającym się scenom na metr naszej trasy (Almagro i in., 2006).

Jednak najdoskonalsze wrażenie trójwymiarowości uzyskuje się przez obserwacje stereoskopow¹ generowanych w czasie rzeczywistym obrazów, utworzonych w technologii VR. Technologia ta, wykorzystywana dotychczas głównie w grach komputerowych i symulatorach wojskowych stanie się zapewne najpełniejszym medium przekazywania informacji wizualnej, a w połączeniu z dźwiękiem, interakcją czy też nawet z wrażeniami dotykowymi pozwoli na uzyskanie złudzenia przebywania w wirtualnym świecie.

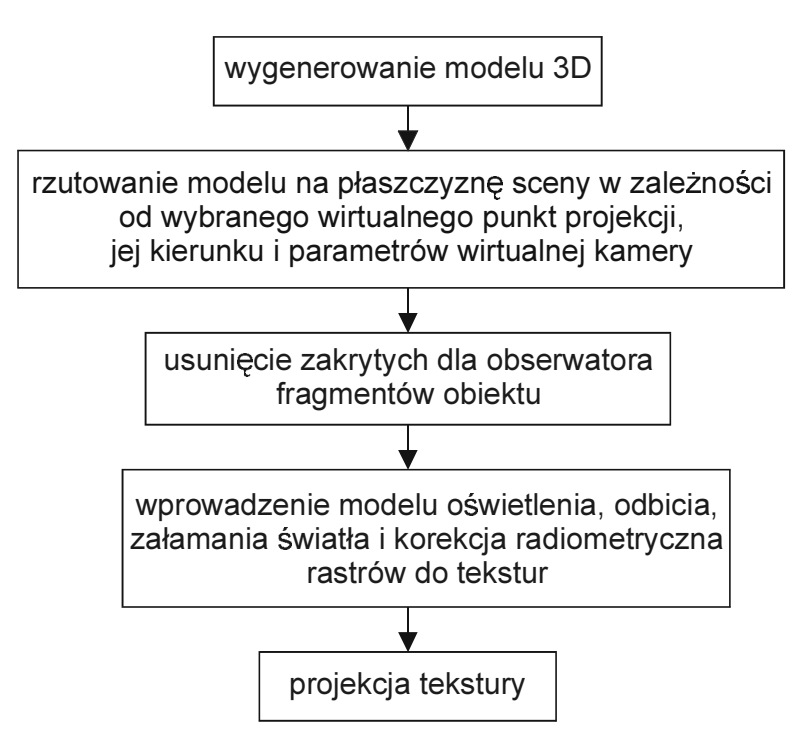

Rys. 5. Schemat etapów przygotowania danych do wizualizacji

### Wybór formy wizualizacji

Dziedzictwo kulturowe stanowi dorobek materialny i duchowy poprzednich i obecnych pokoleń. Najczęściej jest ono utożsamiane z architekturą i sztuką. Obiekty należące do tego dziedzictwa oznaczają się wielką różnorodnością zarówno pod względem wartości historycznej czy artystycznej, stanu zachowania, wieku, pochodzenia (obiekty naturalne lub wykonane przez człowieka), przestrzennych rozmiarów, itd. Naturalne jest, aby dostosować formę wizualizacji do obiektu, jaki ma być za jej pomocą przedstawiany. Równie ważne, a może nawet ważniejsze jest dostosowanie formy wizualizacji do celu, jakiemu winna służyć: czy ma to być tylko efektowna ilustracja dodana do informacji o obiekcie, czy ma to być promocja lub reklama (regionu, miejscowoci, konkretnego obiektu), czy ma mieæ charakter dydaktyczny, poznawczy, czy ma służyć rozrywce.

Stereogramy w formie anaglifów są atrakcyjnym sposobem ilustrowania folderów i stron internetowych, panoramy i stereopanoramy są najczęściej składnikami wirtualnych wycieczek udostępnianych w sieci lub na CD, interaktywne modele 3D stosowane są dla eksponatów muzealnych oraz obiektów kompleksowych.

Przykładem zastosowania panoram niech będzie strona internetowa Kopalni Soli w Wieliczce (http://www.kopalnia.pl), gdzie umieszczono wirtualną wycieczkę po kopalni, której składnikami są: interaktywna mapa, zdjęcia i interaktywne panoramy. Podobną wycieczkę, ale szlakiem architektury drewnianej po kościołach Podhala wyprodukowała na CD firma Panometr z Krakowa.

Fotorealistyczne modele 3D tworzone są coraz częściej przy okazji fotogrametrycznej inwentaryzacji architektonicznej. Ze względu na pracochłonność i związane z tym koszty, wykonywane są zazwyczaj dla pojedynczych obiektów, chociaż w miarę rozwoju technologii fotogrametrycznych i skanowania laserowego coraz częściej dotyczą też grupy szczególnie cennych obiektów czy fragmentów zabytkowych miejscowoci (informacje o projektach na stronie http://archive.cyark.org/map/).

Odrębną grupę stanowią wizualizacje modeli 3D będące wirtualnym odtworzeniem obiektów już nieistniejących, sporządzone na podstawie materiałów archiwalnych (planów, rysunków, zdjęć, opisów). Takim spektakularnym przykładem niech będzie międzynarodowy projekt Rome Reborn, którego efektem ponad dziesięcioletnich prac jest symulacja komputerowa staro¿ytnego Rzymu za czasów cesarza Konstantyna (230 rok n.e.). Wykorzystano do jej utworzenia dane pochodzace ze skanowania laserowego makiety starożytnego miasta, zdjęcia zabytków, rysunki, dawne mapy. Znacznie skromniejszym przykładem jest rekonstrukcja Odwachu na Rynku Głównym w Krakowie, dokonana na podstawie zdjęć archiwalnych, jej efektem jest metryczny model przestrzenny, pokryty rastrami zdjęć (Brodzińska, Tokarczyk, 2003).

Jednak wizualizacja 3D przyszłości to zapewne Wirtualna Rzeczywistość (VR). W tej technologii wykonano jako pierwsza w Polsce wirtualna rekonstrukcję Synagogi Maharszala w Lublinie.

### Podsumowanie

- $\circ$  Wizualizacja 3D w połączeniu możliwościami internetu umożliwia udostępnianie i propagowanie dorobku dziedzictwa kulturowego.
- $\circ$  Rodzaj wizualizacji można dopasować do charakteru obiektu.
- m Tworzenie wizualizacji 3D wymaga specjalistycznego sprzêtu, wiedzy, oprogramowania. Dla obiektów istniejących najbardziej kompletnych danych dostarczają metody fotogrametryczne, fotogrametria dysponuje również narzędziami (programy) do wizualizacji.
- $\circ$  Korzystanie z wizualizacji jest proste, umożliwiają to bezpłatne programy lub wtyczki (plug-in) do programów, jak również programy dołączone do umieszczanych w internecie wizualizacji.

#### Literatura

- Almagro A., 2000: VSD w Hiszpanii. Współpraca pomiędzy Polską i Hiszpanią w dziedzinie fotogrametrii naziemnej. Archiwum Fotogrametrii, Kartografii i Teledetekcji, Vol. 10, Kraków.
- Almagro A., Rodríguez C., González M., Zúniga I., 2006: The Alcazar of Seville in the 14th Century. An Integrated Project of Documentation, Research and Dissemination. The 7th International Symposium on Virtual Reality, Archaeology and Cultural Heritage, Cypr.
- Bartel K., 1958: Perspektywa malarska, t.2, Warszawa 1958.
- Boroń A. Wróbel A., 1998: Opracowanie fotoplanu malowidła ze sklepienia Kościoła O.O. Pijarów w Krakowie z wykorzystaniem metod fotogrametrii cyfrowej. Archiwum Fotogrametrii, Kartografii i Teledetekcji, Vol. 8, Kraków.
- Borowiec M., Tokarczyk R., 1998: Komputerowa prezentacja wyników inwentaryzacji architektonicznej. Archiwum Fotogrametrii, Kartografii i Teledetekcji, Vol. 8, Kraków.
- Brodzińska M., 2003: Fotogrametryczna rekonstrukcja obiektu na podstawie materiałów archiwalnych. Praca dyplomowa pod kierunkiem dr inż. Reginy Tokarczyk, obroniona w 2003 r. na WGGiIŚ AGH w Krakowie.
- Brodziñska M., Tokarczyk R., 2003: Fotogrametryczna rekonstrukcja Odwachu na Rynku w Krakowie na podstawie zdjêæ archiwalnych. Archiwum Fotogrametrii, Kartografii i Teledetekcji, Vol. 13a, Kraków.
- Chmielewski K., Szulwic J., 2005: Niemetryczne zdjęcia cyfrowe w fotogrametrii bliskiego zasięgu w systemie Topcon PI-3000. Zeszyty Sesji Jubileuszowej 60-lecia Katedry Geodezji Politechniki Gdañskiej, Gdañsk.
- Dimitrov L., Wenger E., Šrámek M., Trinkl E., Lang-Auinger C. 2006: An Integrated Environment for Visualization and Study of Archaeological Data Generated by Industrial Computer Tomography. The 7th International Symposium on Virtual Reality, Archaeology and Cultural Heritage, Cypr.
- Gul M., Tokarczyk R., 1999: Przestrzenna rekonstrukcja zabytkowego obiektu. Archiwum Fotogrametrii, Kartografii i Teledetekcji, Vol. 9, Olsztyn.
- Jachimski J., Mierzwa W., 1998: Metodyka sporzadzania cyfrowego fotoplanu rozwiniecia sklepienia na przykładzie malowidła Biblioteki Opactwa Cystersów w Lubiażu. Archiwum Fotogrametrii, Kartografii i Teledetekcji, Vol. 8, Kraków.
- Jachimski J., Wróbel A. 1979: Stereoortofotografia w procesie weryfikacji poprawnoci wkomponowania projektu inżynierskiego w krajobraz. Materiały V Sesji Naukowo Technicznej z cyklu "Aktualne zagadnienia geodezji", Nowy Sącz.
- Jachimski J. Zieliñski J., 1992: Digital stereoplotting using PC-SVGA monitor. International Archives of Photogrammetry and Remote Sensing, Vol 29 B2, Washington.
- Kosecka M., 2005: Wykorzystanie programu Orpheus w trójwymiarowej inwentaryzacji zabytków. Praca dyplomowa pod kierunkiem dr inż. Reginy Tokarczyk obroniona w 2005 r. na WGGiIŚ AGH w Krakowie.
- Kosecka M., Tokarczyk R., 2005: Propozycja ekonomicznej metody fotogrametrycznej inwentaryzacji zabytków polskiej wsi z wykorzystaniem do rejestracji cyfrowych aparatów fotograficznych. Zeszyty Naukowe AGH, Półrocznik Geodezja, Tom 11, Zeszyt 2
- Skuza M., 2007: Wizualizacja 3D skansenu Muzeum Wsi Kieleckiej przy zastosowaniu metod fotogrametrycznych. Praca dyplomowa pod kierunkiem dr inż. S. Mikruta obroniona w 2007 roku na WGGiIŚ AGH w Krakowie. Niepublikowana.
- Tokarczyk R., Tokarczyk A., 1976: Zastosowanie Topokartu do tworzenia rysunków perspektywicznych. Przegląd Geodezyjny nr 12.

#### **Summary**

The contemporary information society has various possibilities both to promote and manage the cultural heritage. Common use of Internet makes indirect access to cultural goods possible, thus overcoming traditional obstacles of cost, distance and time. However, in order to fully exploit these possibilities, digitalization of documentation is necessary.

.<br>3D visualization is a way to present three dimensional objects with the use of computer graphic tools to get the impression of space. Simple impression of space can be obtained by generating a perspective image for assumed position of projection center, focal distance and viewing direction. Plasticity of the image can be increased by using light and shade effect. We can also distinguish static and dynamic (interactive) presentation, which enables us to wander on the object. The successive images are generated "in flight" and visualized with high frequency. The panoramic views are also a very impressive way to present the three dimensional real word. The best 3D effect can be obtained with the use of stereoscopic effect. The simplest way to generate stereoscopic images are anaglyphs.

The data necessary to generate 3D visualization contain mostly a wire frame model of the object and raster images used for rendering planes. The raster images can be either an artificial texture or real images taken with camera. For more complicated surface the TIN model is used. The most effective method to collect all necessary data is photogrammetry. It can provide not only coordinates of points defining the object shape but also images which draped on surface give a photorealistic impression of the object. For measurement of the object shape laser scanning is recently often used. If the purpose of visualization is only promotion, a simple photogrammetric method can be used, with the use of nonmetric cameras. Generating data for 3D visualization includes the following stages: generating 3D model of the object shape, projection of the model on assumed projection plane, removing hidden elements, defining the lighting model and the projecting texture. In conclusion it was stated that:

- $\circ$  the type of visualization can be adjusted to the type of object,
- <sup>m</sup> generating of data necessary for 3D visualization requires special software, knowledge and skill,
- $o$  visualization via Internet is easy and provides broad access to cultural heritage.

prof. dr hab.in¿. Józef Jachimski jjachim@uci.agh.edu.pl

dr inż. Władysław Mierzwa wmierzwa@uci.agh.edu.pl

dr .in¿. Regina Tokarczyk tokarcz@uci.agh.edu.pl

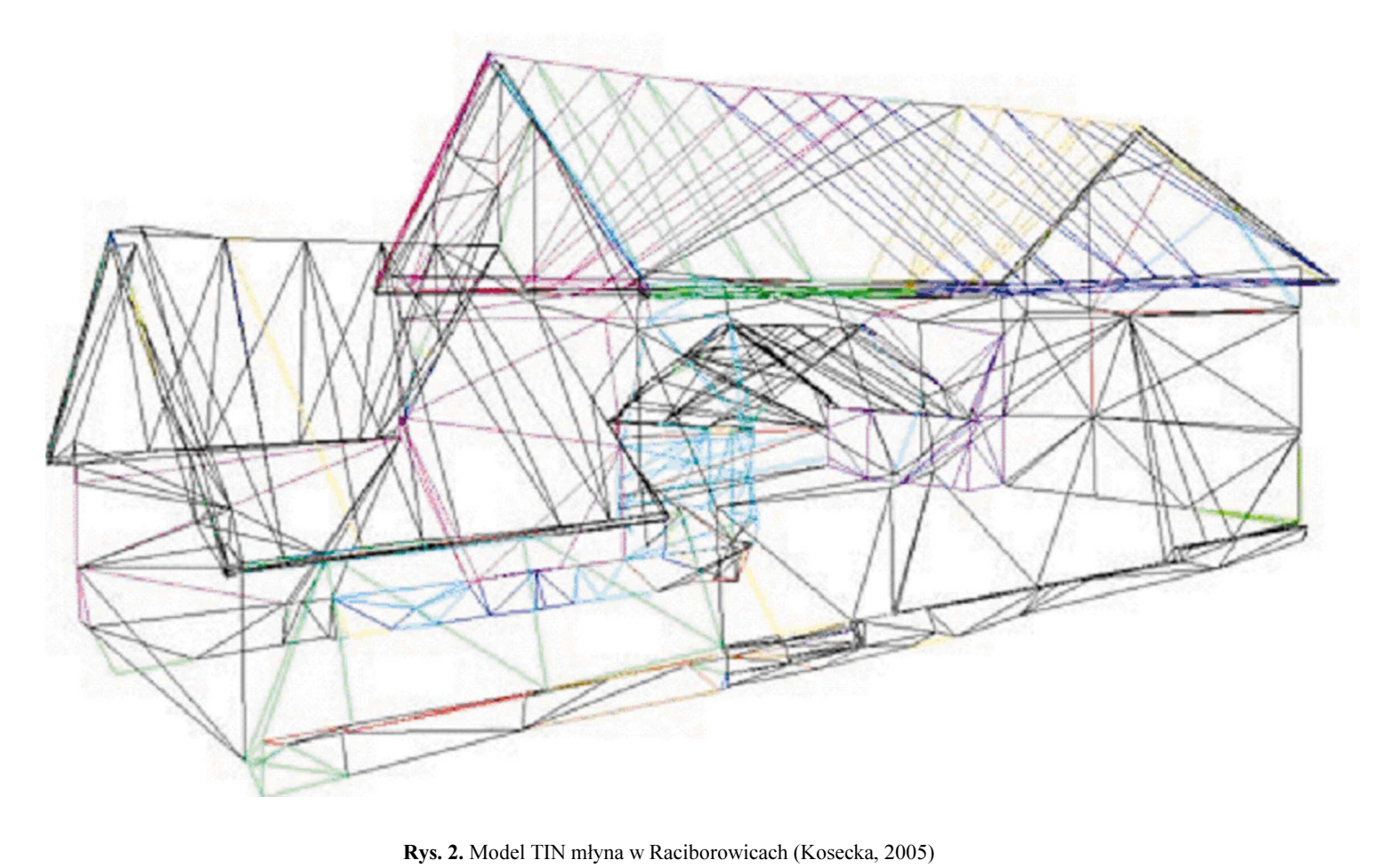

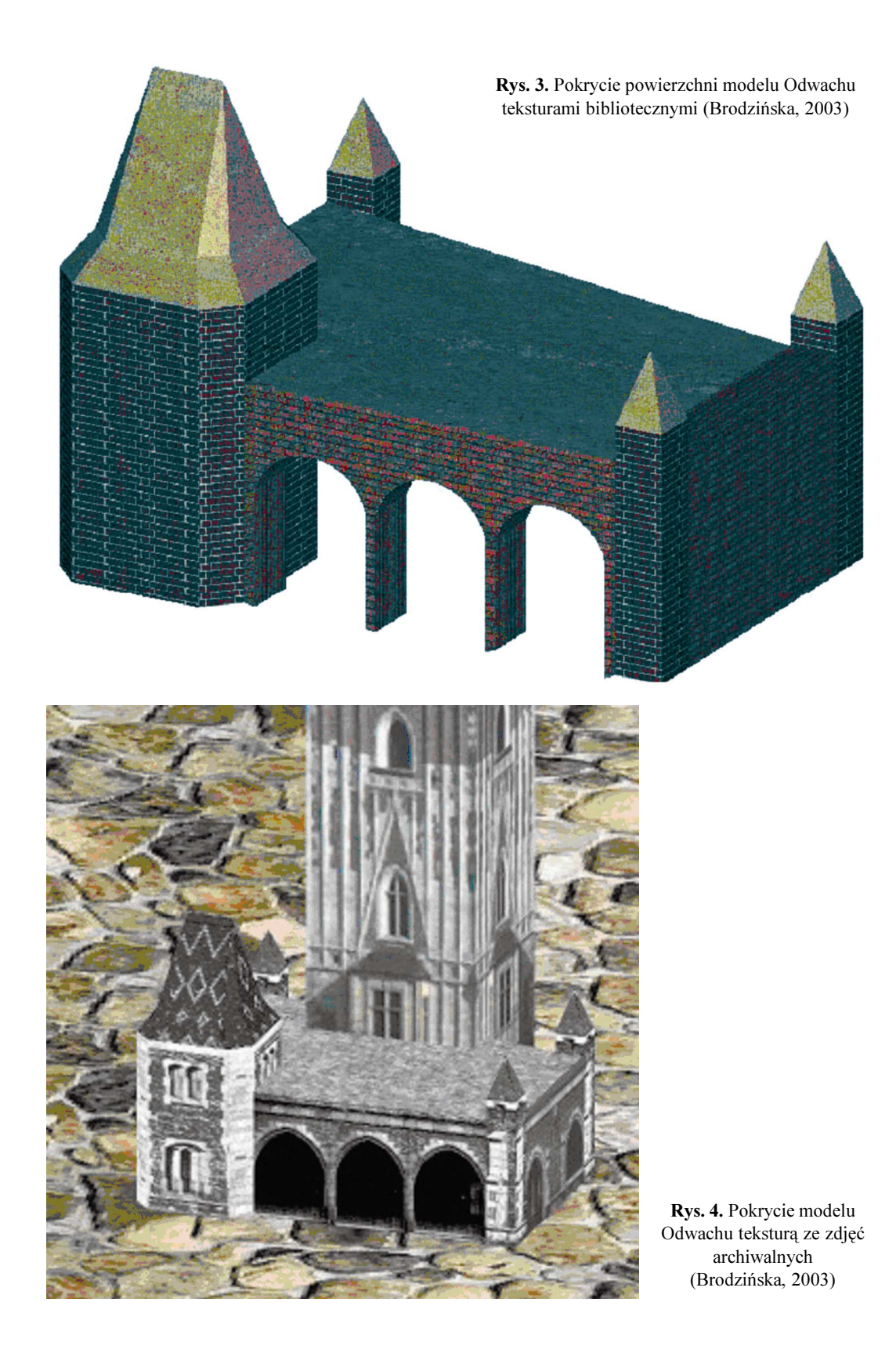